#### **RÉPUBLIQUE DU CAMEROUN**

Paix – Travail – Patrie \*\*\*\*\*\*\*\*\*\*

**Examen :** ÉPREUVE ZÉRO BACCALAURÉAT ESG **Durée :** 03h **Série :** TI **Coefficient :** 03 **Session :** 2022 MINESEC / DRES-O

#### **REPUBLIC OF CAMEROON**

Peace – Work – Fatherland \*\*\*\*\*\*\*\*\*\* MINESEC / DRES-O

### **INFORMATIQUE**

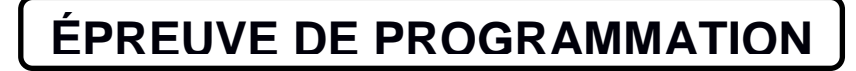

*Aucun document ou matériel n'est autorisé en dehors de ceux remis aux candidats par les examinateurs.*

#### Partie I : PROGRAMMATION WEB 10 pts

L'entreprise « soft computer » est engagée par un client pour la mise en place d'une application web de gestion automatisée de son stock d'articles. Il est question pour un début d'enregistrer et d'afficher des informations. Les captures suivantes sont des extraits du prototype du projet.

\_\_\_\_\_\_\_\_\_\_\_\_\_\_\_\_\_\_\_\_\_\_\_\_\_\_\_\_\_\_\_\_\_\_\_\_\_\_\_\_\_\_\_\_\_\_\_\_\_\_\_\_\_\_\_\_\_\_\_\_\_\_\_\_\_\_\_\_\_\_\_\_\_

```
1 - <html>2-<head>
3-<title></title>
4 - \lt /head>
5-<body>
6 - <?php7-$serveur = "localhost"; 
8-\frac{1}{2}ogin = "root";
9 - $pswd = " "10-$bdd = "Habillement";
11-$con = mysqli_connect($serveur,$login,$pswd, $bdd) or die ('erreur 
de connexion'); 
12-$connect=mysqli_select_db($bdd,$con) or die ('erreur de connexion 
base'); 
13-$sql ='SELECT * from Article WHERE designation ="chemise" AND
couleur="rouge"';
14-$query result = mysqli query($connect, $sql);
15-echo'<TABLE border="1" ><th align="center">numero</th><th 
align="center"> designation</th><th align="center">couleur</th></tr>' ;
16-while ($row=mysqli_fetch_array($query_result)){
17-echo' <tr><td align="center">'.$row[1].' </td><td 
align="center">'.$row[2].' </td><td align="center">'.$row[3] .' 
</td></tr>' ; }
18-echo'</table>' ;
19-mysqli_close( ) ; ?>
20 - \frac{\angle}{\text{body}}21 - \frac{\times}{\hbar}__________________________________________________________________________________
```
#### **Capture 1**

# numero: designation: couleur: enregistrer

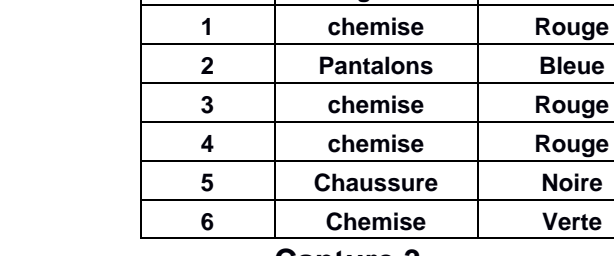

**numero désignation couleur** 

### **Capture 2 Capture 3**

Observer les captures précédentes et utiliser vos compétences pour répondre aux questions.

## **I. HTML et JAVASCRIPT (3pts)**

- 1. Définir **application web**. **0.25pt**
- 2. Proposer en HTML le code du formulaire présenté dans les captures. Vous prendrez en compte les **attributs** de la balise <form>. La méthode est **POST** et le fichier de traitement est nommé **« enregistrement ».** les noms des champs du formulaire sont respectivement **numero, designation, couleur et enregistrer**. **1.25pts**
- 3. On désire récupérer les données issues du formulaire et les enregistrer en vérifiant juste que tous les champs soient renseignés. Si c'est le cas, le message « enregistrement effectué avec succès » est affiché dans une boîte de dialogue ; ou bien « echec d'enregistrement » dans le cas contraire.

Ecrire en JavaScript le code d'une fonction qui permet d'effectuer cette tâche au click du bouton « enregistrer ». **1.5pts**

- **II. PROGRAMMATION EN PHP (7pts)**
- 1. Définir **serveur Web 0.25pt**
- 2. Donner la signification de PHP **0.5pt**
- 4. Présenter un avantage du PHP par rapport au JavaScript. **0.5pt**

5. Relever dans la liste suivante un serveur Web et un serveur de données : **PERL, ZEUS,** 

**MySQLI, MySQL, HTTPS, Apache, Javascript, Web Protocol, PHP. 0.25pt\*2=0.5pt**

6. Dans la capture 1, dire ce que fait **0.25pt\*2=0.5pt**

- 6.1. La ligne 11
- 6.2. La ligne 14

## 7. Donner les rôles des fonctions **0.25pt\*2=0.5pt**

- 7.1. empty ( ),
- 7.2. mysql fetch array()
- 8. Ecrire un code PHP qui au click du bouton « enregistrer », récupère les informations du formulaire et les affichent. **1pt**

**NB :** Considérer les informations données en **I. 2. (I. question 2).**

- 9. Interpréter le code de la ligne 13 à 18 (capture 1) et présenter le résultat obtenu à partir de la table article (capture 2). **0.5pt**
- 10.Soit le bout de code suivant :
	- **< ?php \$x=15 ; \$y=\$x- - ; \$z=- -\$x ;**

 **echo" la valeur de x: ".\$x." la valeur de y: ".\$y." la valeur de z: ".\$z ; ?>**

Donner le résultat de x, y et z à la fin de l'exécution. **0.75pt**

- 11.Différencier les méthodes **POST** et **GET**. **0.5pt**
- 12.On voudrait écrire un script PHP qui récupère un Nombre entier dans un formulaire de nom « Nombre » via la méthode **GET** et affiche sa table de multiplication en commençant par 0 jusqu'à 9 ; au click du bouton OK de nom « ok ». Par exemple, si l'utilisateur entre 2, au click du bouton « ok » on a le résultat : **2\*0=0**

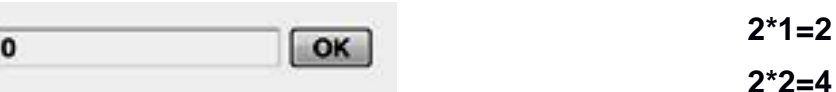

12.1. Proposer le code PHP. **1pt**

12.2. Décrire la procédure de façon générale à suivre pour que le fichier contenant ce programme puisse être accessible en local via le navigateur. **0.5pt**

#### Partie II : PROGRAMMATION PROCEDURALE EN C10pts

Soit le Programme C suivant réalisé par un élève de Terminale TI lors des Journées Portes Ouvertes 2022.

```
#include<stdio.h>
 \mathbf{1}\overline{c}#include<stdlib.h>
       #define N 5
 \mathbf{3}\overline{4}\Boxstruct Eleve{
 \overline{5}int matricule;
            int age;
 6
 \overline{7}char sexe; };
     \existsint som(int a){
 \mathbf{R}\mathbf{9}if (a == 0) { return 0; }
10else{return a+som(a-1)} ; } }
      int n, M;
1112
     \Boxint main(){
13
      struct Eleve Lyclamo[N];
14
      | int i=0:
1.5
     \Box for (i=0; i<=N-1; i++) {
       printf ("Entrez le matricule de l eleve %d \n", i+1);
16
       scanf ("%d", &Lyclamo[i].matricule);
17
       printf("Entrez 1 age de 1 eleve %d \n", i+1);
18
       scanf("%s", &Lyclamo[i].age);
19
20
       printf("Entrez le sexe de l eleve %d \n", i+1);
21
       scanf("%d", &Lyclamo[i].sexe);
22
       - } ;
23
       do{print("Entrez un entire material");\; scanf("ad", \&n);} while (n<0);24
       M= som(n);2.5
      printf("le resultat est :%d ",M);
26
       return 0;}
27
```
Dans le but de comprendre son projet, observer le programme et répondre aux questions suivantes :

# 1. Définir **Programme** 0.5pt 2. Après avoir donné la signification de **IDE**, donner un **exemple d'IDE** qu'on peut utiliser pour saisir, compiler et exécuter ce programme. **0.5pt+0.5pt=1pt** 3. Décrire les rôles des bibliothèques **stdio.h** et **stdlib.h. 0.5pt\*2=1pt** 4. Relever dans le programme : **0.25pt\*4=1pt** 4.1. Une variable globale 4.2. Un paramètre effectif 4.3. Une constante 4.4. Le type de la variable **Lyclamo.**  5. Identifier dans le programme un tableau et un enregistrement. **0.25pt\*2=0.5pt** 6. Citer deux techniques utilisées en programmation pour favoriser la lisibilité et la compréhension d'un code. **0.5pt\*2=1pt** 7. Exécuter et présenter la trace d'exécution du bout de code de la **ligne 23** à la ligne **25** pour **n=5**. **1pt** 8. Réécrire en langage algorithmique (pseucocode), le code de déclaration de la fonction **som ( ).** (ligne 8 à 10). **1pt** 9. Énoncer ce que fait le bout de code de **la ligne 23 à la ligne 25**. **1pt** 10.Réécrire la portion de code de **la ligne 15 à la ligne 22** en utilisant la structure **while**. **1pt** 11. Proposer en langage C un bloc d'instructions qui parcourt le tableau d'élèves **Lyclamo** et affiche le nombre d'âges pairs. Vous utiliserez la structure **for**. **1pt**